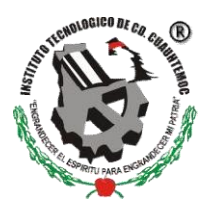

# **INSTITUTO TECNOLOGICO DE CD. CUAUHTEMOC DEPARTAMENTO DE SERVICIOS ESCOLARES**

REQUISITOS PARA TRAMITE DE TITULACION NIVEL LICENCIATURA

Documentación que deberá entregar al correo [titulacion@itcdcuauhtemoc.edu.mx](mailto:titulacion@itcdcuauhtemoc.edu.mx)

Los archivos deberán ser uno por documento, en tamaño carta, legibles y por ambos lados de ser necesario:

## **1. Acta de nacimiento original**

- **2. Certificado de bachillerato o preparatoria Original**
- **3. CURP, descargada directamente de https:[//www.gob.mx/curp/](http://www.gob.mx/curp/)**
- **4. Documento de E-firma ante el SAT (No se acepta comprobante de cita para trámite).**
	- Tramitar su cita en el siguiente enlace: https://citas.sat.gob.mx
	- También puede acudir a Av. Morelos #210 entre 21 y 23, Fracc. San Antonio.

NOTA: Su **e.firma**, será necesaria para tramitar su Cédula Profesional Electrónica en el momento en que su título sea expedido por la Dirección General de Profesiones, cuando esto suceda, le será notificado el proceso a través del correo electrónico indicado en su Solicitud del Acto de Recepción Profesional.

**5.** Digitalice **cada documento anterior por separado** en tamaño carta, ambos lados, legible, centrado y claro.

**(TODA LA DOCUMENTACIÓN EN ORIGINAL**) con las siguientes características:

• Formato PDF, a color, no mayor a 2.5 MB

**NOTA:** Si el certificado de Bachillerato se encuentra impreso por anverso y reverso, y/o cuenta con la correspondiente constancia del periodo cursado, todos estos casos deben ser escaneados en un solo archivo.

- Envíe los documentos digitalizados al correo **[titulacion@itcdcuauhtemoc.edu.mx](mailto:titulacion@itcdcuauhtemoc.edu.mx)**
- Asunto: **No. De control, nombre completo y carrera.**

### **6. Solicitud de Acto de Recepción Profesional:**

- Ingresar en el **SII**
- Información escolar → Titulación → Solicitud de titulación (llenar todos los campos y guardar)
- Imprimir solicitud

#### **7. Verificación de adeudos**

Una vez realizada la Solicitud del Acto de Recepción Profesional se pondrá en marcha la verificación de adeudos en el Sistema Integral de Información (SII). Las áreas involucradas serán las siguientes:

- Departamento académico correspondiente a su carrera
- Recursos Financieros
- Coordinación de Educación a Distancia (Solo aplica para estudiantes de esta modalidad)
- Centro de Información (Realizar la aportación bibliográfica en Recursos Financieros)

**8. Liberación de titulación** del área correspondiente según la opción de titulación (excepto la opción VIII Escolaridad por promedio), podrá descargarla del SII cuando su opción de titulación sea autorizada por División de Estudios.

#### **9. UNA VEZ COMPLETO EL EXPEDIENTE** se le solicita **acudir a ventanilla del Departamento de Servicios Escolares a entregar 10 fotografías tamaño credencial,** ovalado, de frente, blanco y negro, papel delgado mate con retoque, **en papel adhesivo.**

**Mujeres**: con vestimenta formal, saco oscuro, camisa de color claro con cuello y maquillaje discreto.

**Hombres**: vestimenta formal, saco oscuro, camisa clara con cuello y corbata. En caso de barba y bigote,recorte formal.

#### \* **Todas las fotografías deberán entregarse con número de control y nombre completo al reverso, con LAPIZ.**

Una vez completados los pasos anteriores, se le entregará el oficio de No Inconveniencia para el acto de Recepción Profesional, con el que podrá realizar los pagos correspondientes en Recursos Financieros:

- **Rotulación de Título:** \$1700.
- **Sinodalías:** (\$600 se paga en **EFECTIVO** en Recursos Financieros).

Una vez realizados los pagos debe acudir a la Coordinación de Titulación para programar el acto de recepción profesional.

**NOTA**: Para obtener su constancia de no inconveniencia para el acto de recepción profesional, es necesario que en su expediente se encuentren tanto su liberación de Servicio Social, como de Residencias y Lengua Extranjera, por lo que, de ser necesario, dichos documentos le serán solicitados vía correo electrónico.

#### **VIGENCIA ENERO JUNIO 2024**